## **Toolbars in UG V16, V17, V18, NX1, ...**

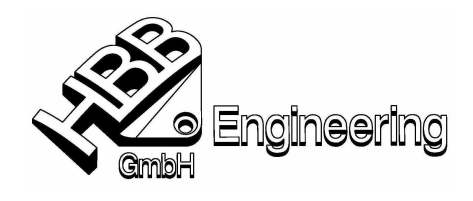

Walter Hogger 10.02.2003 [V18\_toolbars.doc]

## **Einrichten und automatisches Laden von eigenen Toolbar in UG V16, V17, V18, NX, ...?**

 $\triangleright$  In der Datei "ugii env.dat" ist der Default:

UGII\_CUSTOM\_DIRECTORY\_FILE=\$UGII\_DEFAULT\_MENU\_DIR\custom\_dirs.dat

( z.B. UGII\_CUSTOM\_DIRECTORY\_FILE=C:\ugs180\ugii\menus\custom\_dirs.dat)

(könnte auch ein anderer Dateiname sein => Individualeinstellungen realisieren, Testumgebung, ...)

ÿ In dieser Datei (custom\_dirs.dat ) sehen Directories (Auszug der Datei):

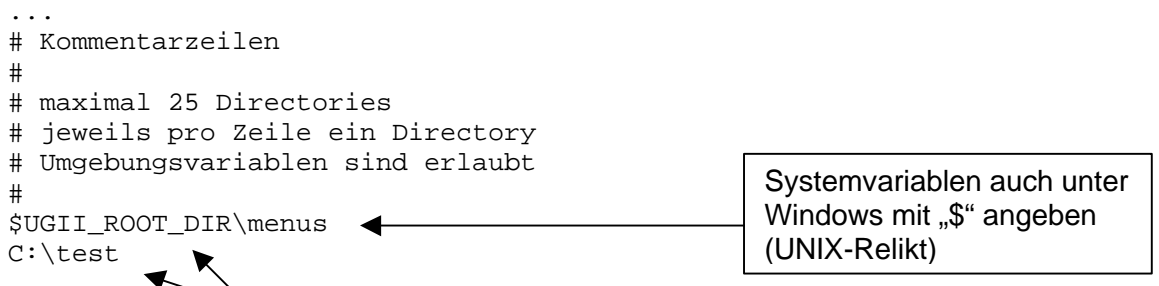

- ÿ **!!!** In diesen Directories jeweils ein Subdirectory "startup" anlegen **!!!**
- $\triangleright$  In dieses "...\startup"-Directory die \*.tbr-Dateien schieben/kopieren.
- ÿ Beispiel einer Toolbar-Datei (z.B.: hbb\_tools\_v16.tbr, Textdatei)

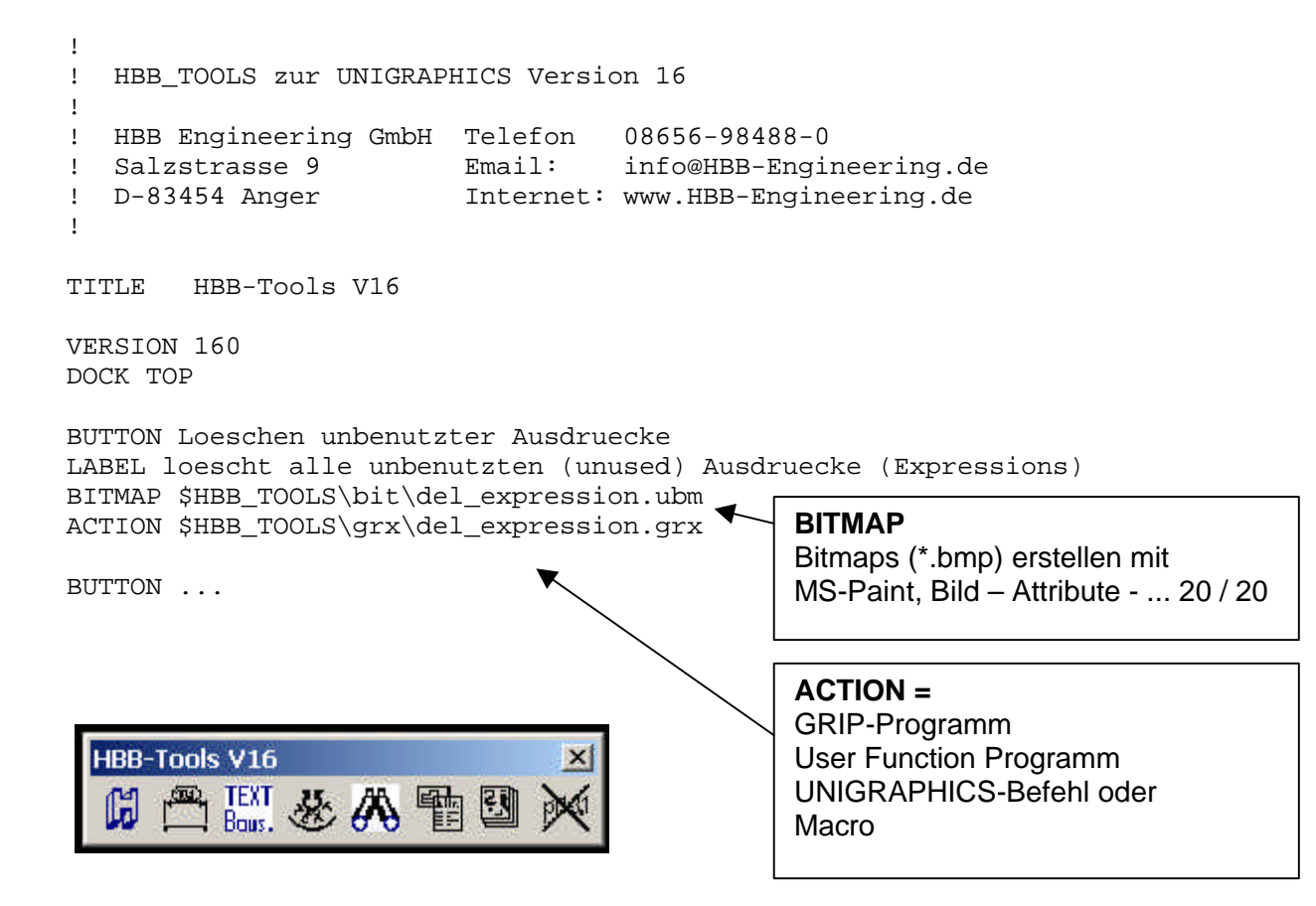